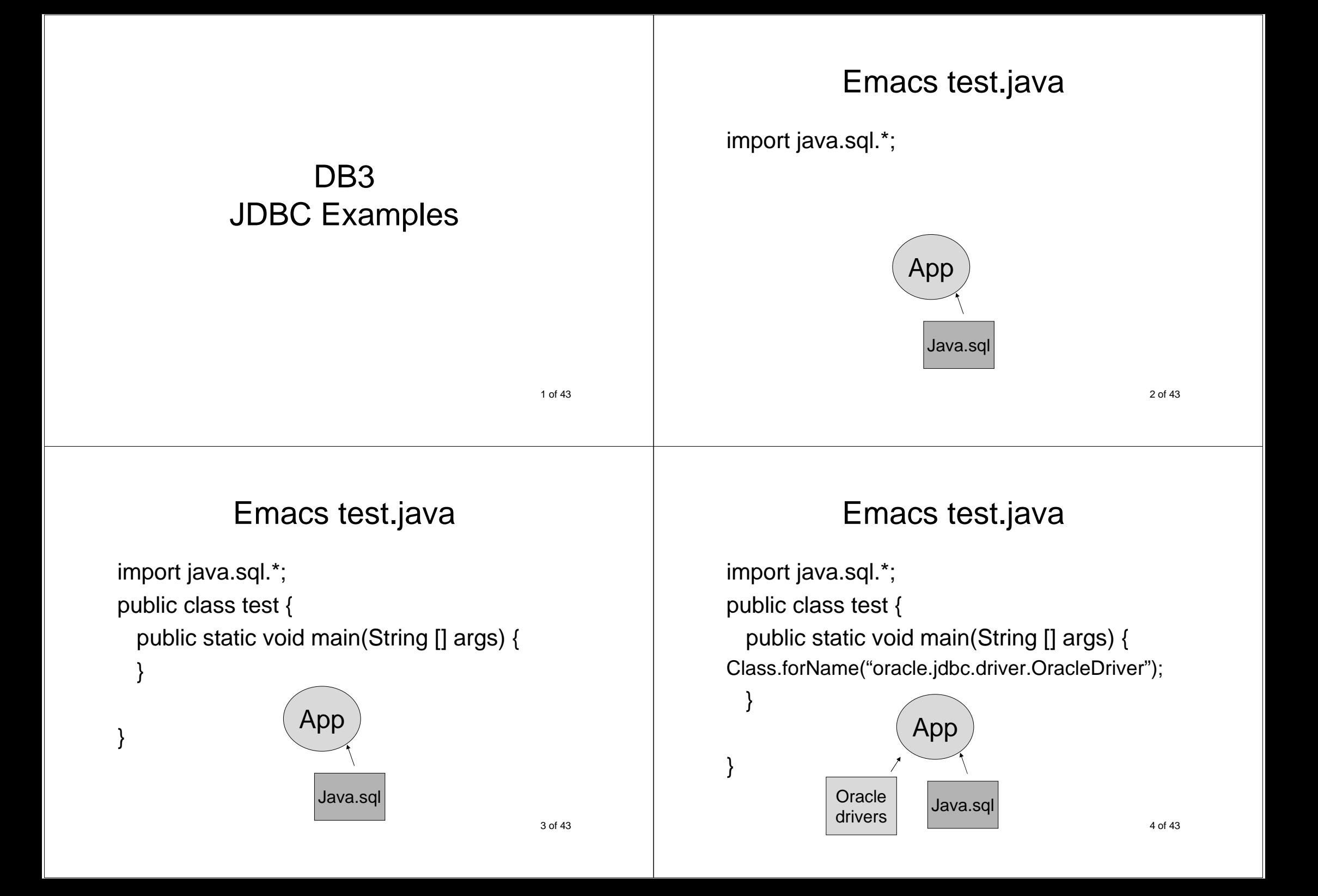

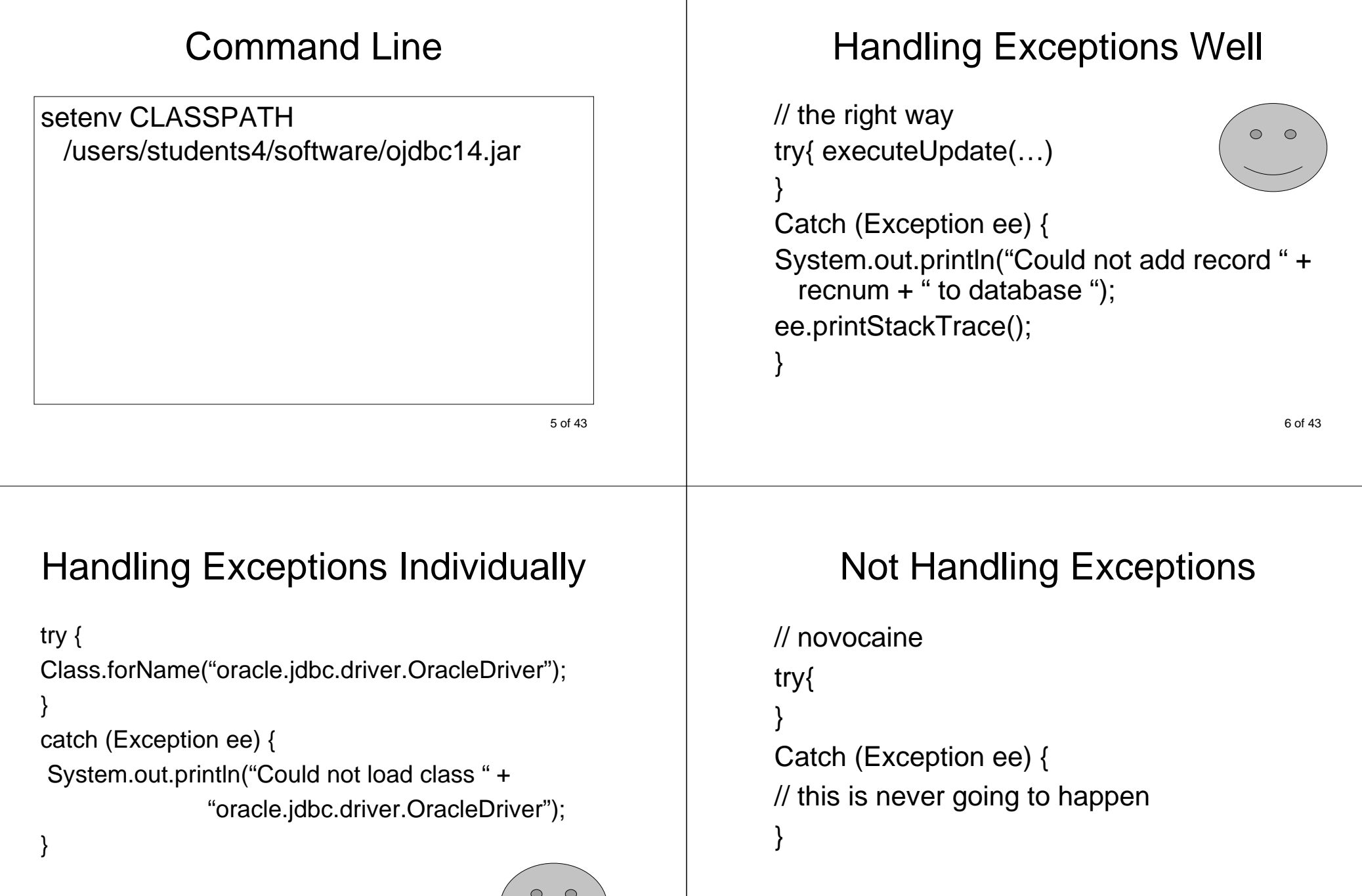

 $\overline{\phantom{a}}$ 

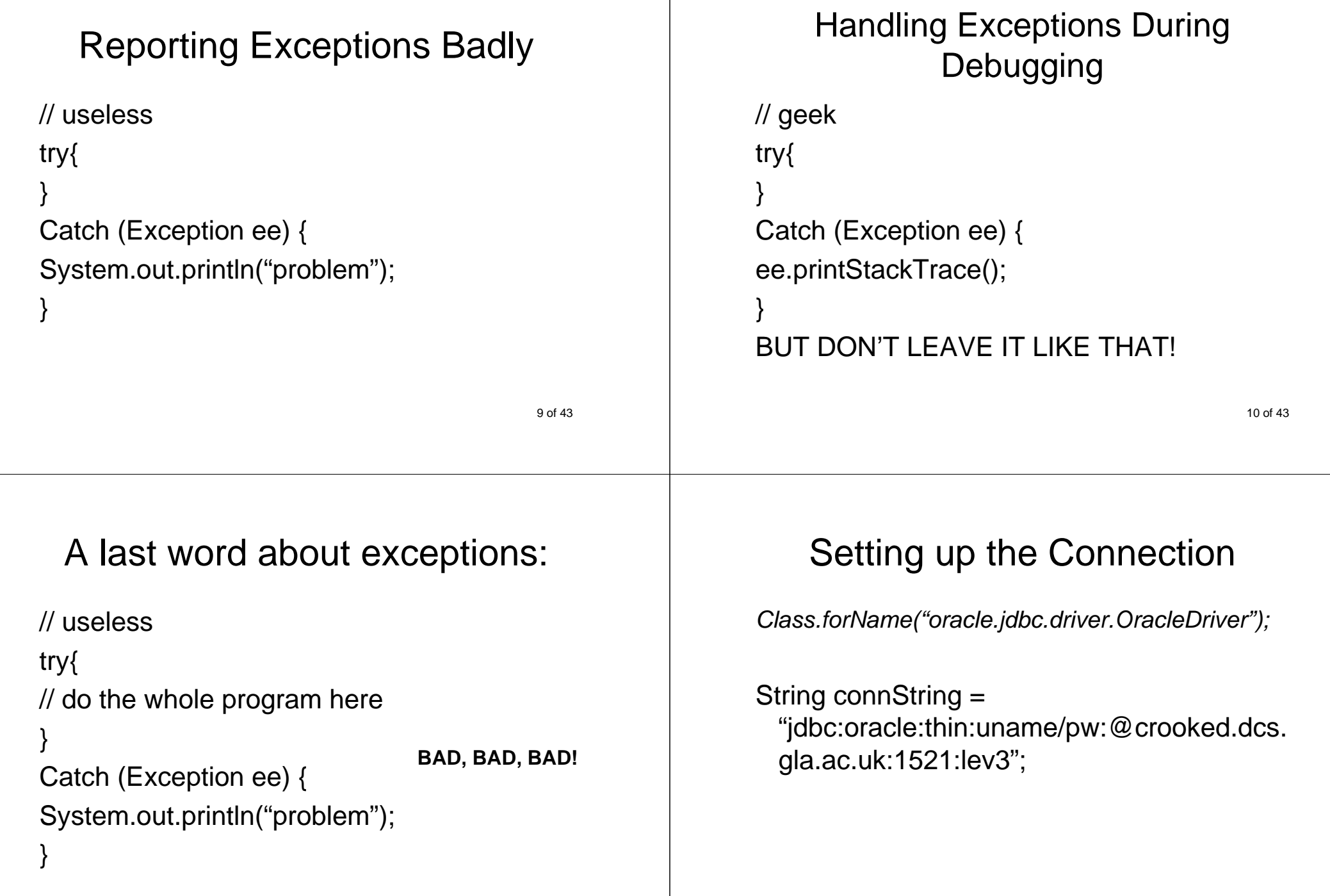

### Setting up the Connection

Class.forName("oracle.jdbc.driver.OracleDriver");

String connString <sup>=</sup>

"jdbc:oracle:thin:uname/pw:@crooked.dcs.gla.ac.uk:1521:lev3";

### **Connection conn <sup>=</sup>**

**DriverManager.getConnection(connString);**

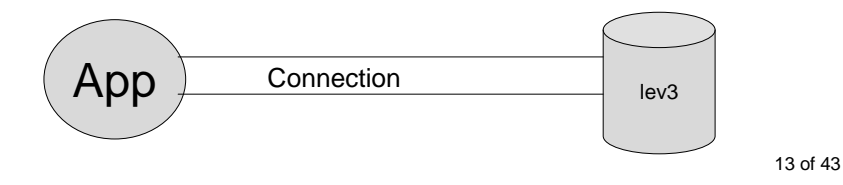

# Setting up the Connection

Class.forName("oracle.jdbc.driver.OracleDriver");String connString = "jdbc:oracle:thin:uname/pw:@crooked.dcs.gla.ac.uk:1521:lev3";try{**Connection conn <sup>=</sup> DriverManager.getConnection(connString);}**catch (SQLException se) { System.out.println("Could not open connection with connection string " + connString); se.printStackTrace();}

<sup>14</sup> of 43

# Creating a Statement

Class.forName("oracle.jdbc.driver.OracleDriver");

String connString = "jdbc:oracle:thin:uname/pw:@crooked.dcs.gla.ac.uk:1521:lev3";

### Connection conn <sup>=</sup>

DriverManager.getConnection(connString);**Statement stmt = conn.createStatement();**

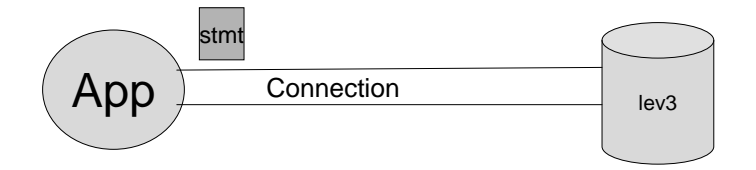

# Dealing with Exceptions

Class.forName("oracle.jdbc.driver.OracleDriver");String connString = "jdbc:oracle:thin:uname/pw:@crooked.dcs.gla.ac.uk:1521:lev3";

Connection conn <sup>=</sup> DriverManager.getConnection(connString);

try {**Statement stmt = conn.createStatement();}**catch{SQLException se) { System.out.println("Could not create statement "); }

15 of 43

### Command Line

seteny CLASSPATH

/users/students4/software/ojdbc14.jar

javac test.java

java test

Could not create statement

<sup>17</sup> of 43

# Command Line

seteny CLASSPATH

/users/students4/software/ojdbc14.jar

javac test.java

java test

Could not create statement

Error Explanation…

# Dealing with Exceptions

Class.forName("oracle.jdbc.driver.OracleDriver");String connString = "jdbc:oracle:thin:uname/pw:@crooked.dcs.gla.ac.uk:1521:lev3";

Connection conn <sup>=</sup> DriverManager.getConnection(connString);

try {**Statement stmt = conn.createStatement();}**catch{SQLException se) { System.out.println("Could not create statement"); se.printStackTrace(); // or System.out.println(se.getName());

18 of 43

# Updating the Movies table

Class.forName("oracle.jdbc.driver.OracleDriver");String connString = "jdbc:oracle:thin:uname/pw:@crooked.dcs.gla.ac.uk:1521 $:$ lev $3"$ 

### Connection conn <sup>=</sup>

}

DriverManager.getConnection(connString);

Statement stmt = conn.createStatement();

 **stmt.executeUpdate("insert into Movies**  values(1,'StarWars')");

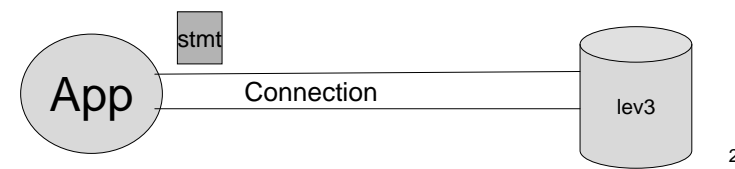

### Dealing with ExceptionsMovies(MID, Title,Year, Explosions)

Class.forName("oracle.jdbc.driver.OracleDriver");

String connString = "jdbc:oracle:thin:uname/pw:@crooked.dcs.gla.ac.uk:1521:lev3";

#### Connection conn <sup>=</sup>

}

DriverManager.getConnection(connString);Statement stmt = conn.createStatement();

#### try {**stmt.executeUpdate("insert into Movies values(1,'StarWars')");}**

catch (SQLException se) { System.out.println("Could not insert StarWars "); se.printStackTrace();

<sup>21</sup> of 43 $22 \text{ of } 43$   $22 \text{ of } 43$   $21 \text{ of } 43$ 

### **insert into Movies values(1,'StarWars');**

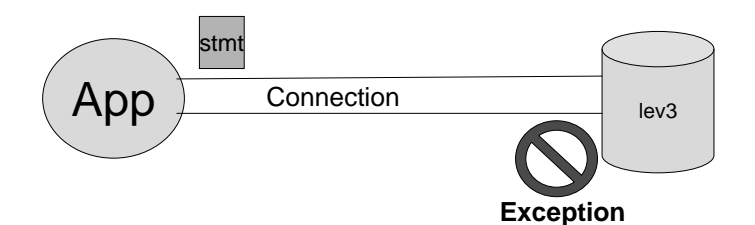

### Simplifying Movies(MID, Title,Year, Explosions)

Class.forName("oracle.jdbc.driver.OracleDriver");

String connString = "jdbc:oracle:thin:uname/pw:@crooked.dcs.gla.ac.uk:1521:lev3";

### Connection conn <sup>=</sup>

DriverManager.getConnection(connString);

Statement stmt = conn.createStatement();

stmt.executeUpdate("insert into Movies values(1,'StarWars',1977,3600)");

# Checking for Success

Class.forName("oracle.jdbc.driver.OracleDriver");String connString = "jdbc:oracle:thin:uname/pw:@crooked.dcs.gla.ac.uk:1521:lev3" $\cdot$ Connection conn <sup>=</sup> DriverManager.getConnection(connString);Statement stmt = conn.createStatement(); **int count = stmt.executeUpdate("insert into Movies values(1,'StarWars',1977,3600)");** // Now check and see whether an update was madeif (count==1) System.out.println("StarWars Update Succeeded");else System.out.println("no StarWars Update Done");

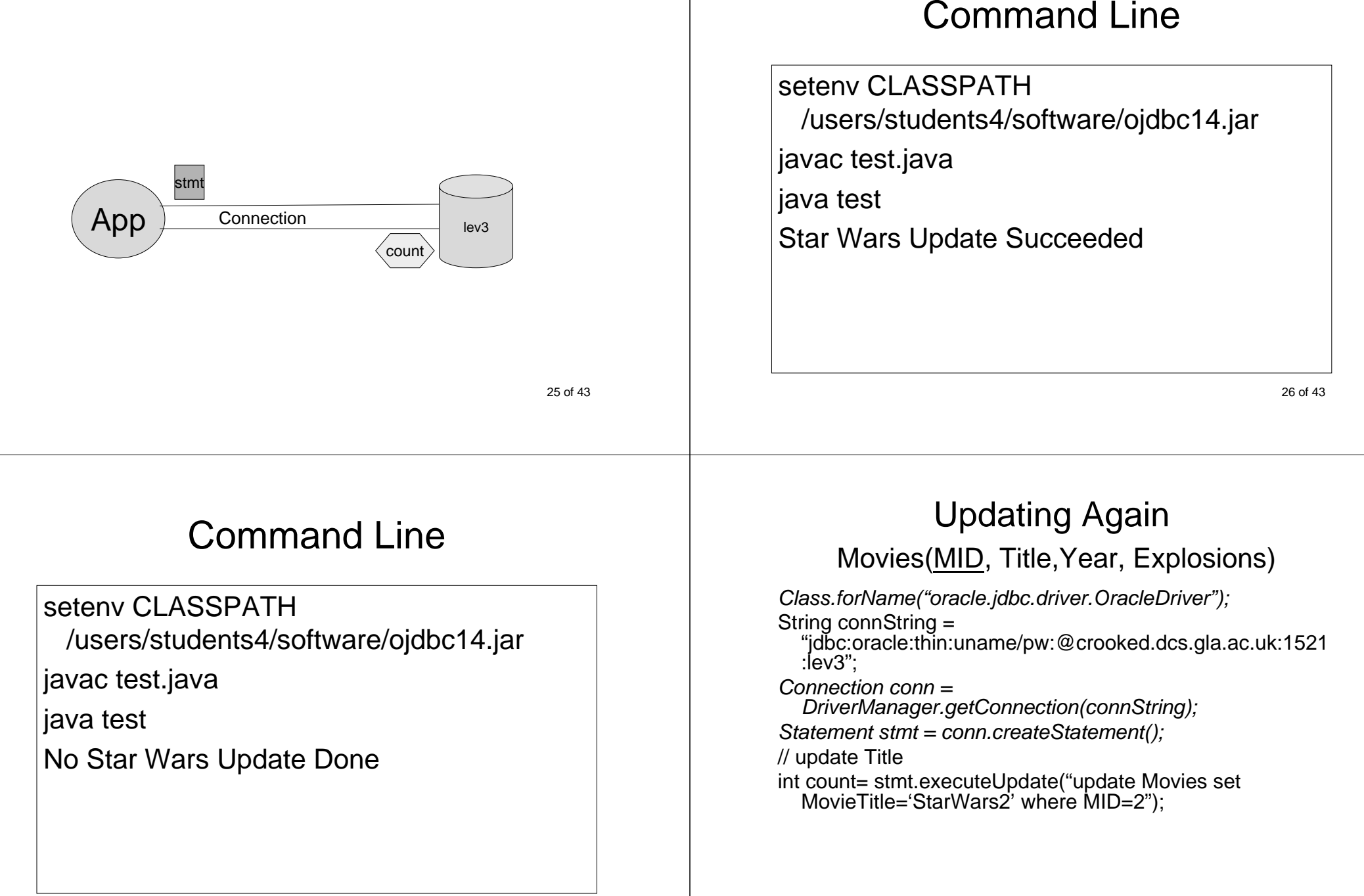

<sup>27</sup> of 43

### Updating Again

### Movies(MID, Title,Year, Explosions)

Class.forName("oracle.jdbc.driver.OracleDriver");

String connString = "jdbc:oracle:thin:uname/pw:@crooked.dcs.gla.ac.uk:1521:lev3";

#### Connection conn <sup>=</sup>

}

DriverManager.getConnection(connString);Statement stmt = conn.createStatement();

#### try {**int count= stmt.executeUpdate("update Movies set Title='StarWars2' where MID=2");}**

catch (SQLException se) { System.out.println("Could not update StarWars "); se.printStackTrace();

29 of 43

# Updating Again

Class.forName("oracle.jdbc.driver.OracleDriver");

String connString = "jdbc:oracle:thin:uname/pw:@crooked.dcs.gla.ac.uk:1521:lev3";

### Connection conn <sup>=</sup>

DriverManager.getConnection(connString);

Statement stmt = conn.createStatement();

#### **int count= stmt.executeUpdate("update Movies set Title='StarWars2' where MID=2");**

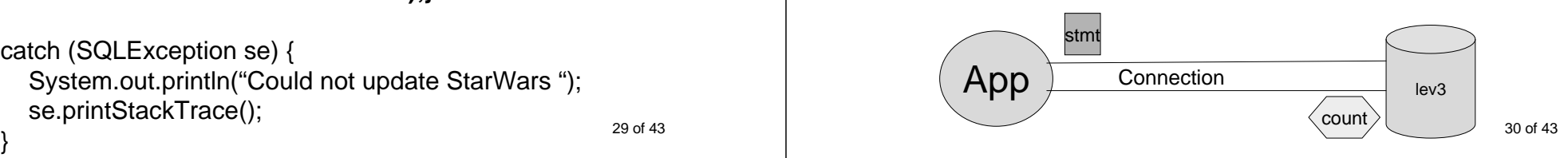

### QueryingMovies(MID, Title, Year, Explosions)

ResultSet rs = stmt.executeQuery("select \* from Movies where Explosions > 100");

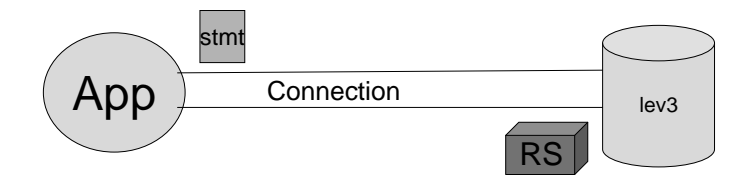

# **Querying**

String query = "select \* from Movies where Explosions > 100";try {

**ResultSet rs = stmt.executeQuery(query);** query = "select \* from Movies where Explosions < 5";**rs = stmt.executeQuery(query);**

# catch (SQLException se) {

}

}

 System.out.println("Could not get result of query " <sup>+</sup> query);se.printStackTrace();

31 of 43

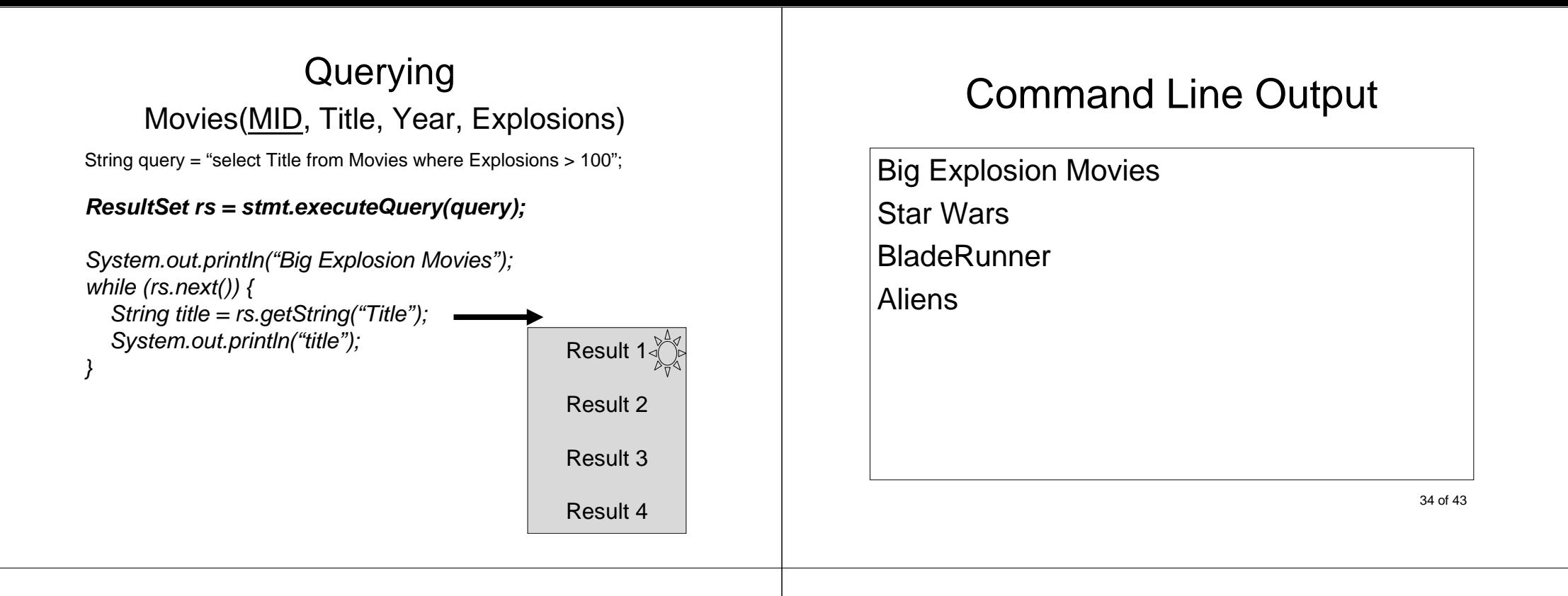

### Result 4 **Querying**  Movies(MID, Title, Year, Explosions)String query = "select Title,Year from Movies where Explosions > 100"; **ResultSet rs = stmt.executeQuery(query);**System.out.println("Big Explosion Movies"); while (**rs.next())** { String title = rs.getString("Title");String year=rs.getInt("Year");System.out.println("title"+" " + year); }Result 1Result 2Result 3 $\frac{4}{36}$  of 43

# Command Line Output

Big Explosion MoviesStar Wars 1977BladeRunner 1982Aliens 1986

### Prepared Statements

- Created by prepareStatement on Connection:
	- conn.prepareStatement(…);
- It is registered with the DB once
- Compiled & Prepared for Use
- Faster because it does not need to be reparsed
- Both Updates and Queries supported

37 of 43

### PreparedStatement

String query = "select Title,Year from Movies where Explosions > 100"; Statement stmt = conn.createStatement();ResultSet rs = stmt.executeQuery(query); PreparedStatement pstmt <sup>=</sup> conn.prepareStatement(query);ResultSet rs = pstmt.executeQuery();

38 of 43

### PreparedStatement

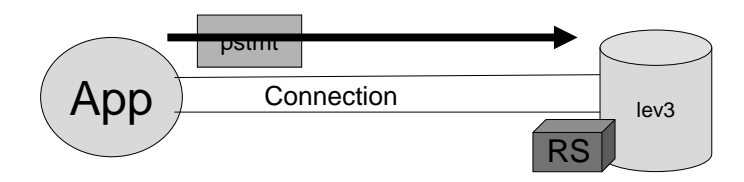

### Making them Dynamic

Movies(MID, Title, Year, Explosions)

PreparedStatement

pstmt=conn.prepareStatement("select \* from Movies where Explosions > ?");

pstmt.setInt(1,0);

ResultSet rs = pstmt.executeQuery();

pstmt.setInt(1,100);

ResultSet rs = pstmt.executeQuery();

pstmt.setInt(1,100000);

ResultSet rs = pstmt.executeQuery();

Making them DynamicMovies(MID, Title, Year, Explosions)PreparedStatementpstmt=conn.prepareStatement("select \* from Movies where Explosions > ? And Year > ?");pstmt.setInt(1,0); pstmt.setInt(2,1960);ResultSet rs = pstmt.executeQuery(); pstmt.setInt(1,100); pstmt.setInt(2,1980);ResultSet rs = pstmt.executeQuery(); pstmt.setInt(1,100000); pstmt.setInt(2,1990);ResultSet rs = pstmt.executeQuery();

Making them DynamicMovies(MID, Title, Year, Explosions)PreparedStatementpstmt=conn.prepareStatement("selectExplosions from Movies where Title =  $2"$ ); pstmt.setString(1,"StarWars");ResultSet rs = pstmt.executeQuery();

<sup>41</sup> of 43

### PHP Example

I want to be able to use a web browser page to pick a random student from a MySqldatabase table.

Create Student table as follows:

```
create table Student (
```

```
Id int primary key,
```

```
Name varchar(32) not null,
```

```
db3mark int
```
**);**

**<?php //connect to the database\$linkID=@mysql\_connect("localhost","","");**

**}**

```
// check whether it was successfulif ($linkID == FALSE) {
print "Couldn't establish the link to the database";
else {print "Linked to the database successfully<br>";
  mysql_select_db("test",$linkID);$query = "Select Name from Student order by Name ";// query the database
$resultID=mysql_query($query,$linkID);// did the query work?
if ($resultID == FALSE) {
print "Query failed<BR>";}
```
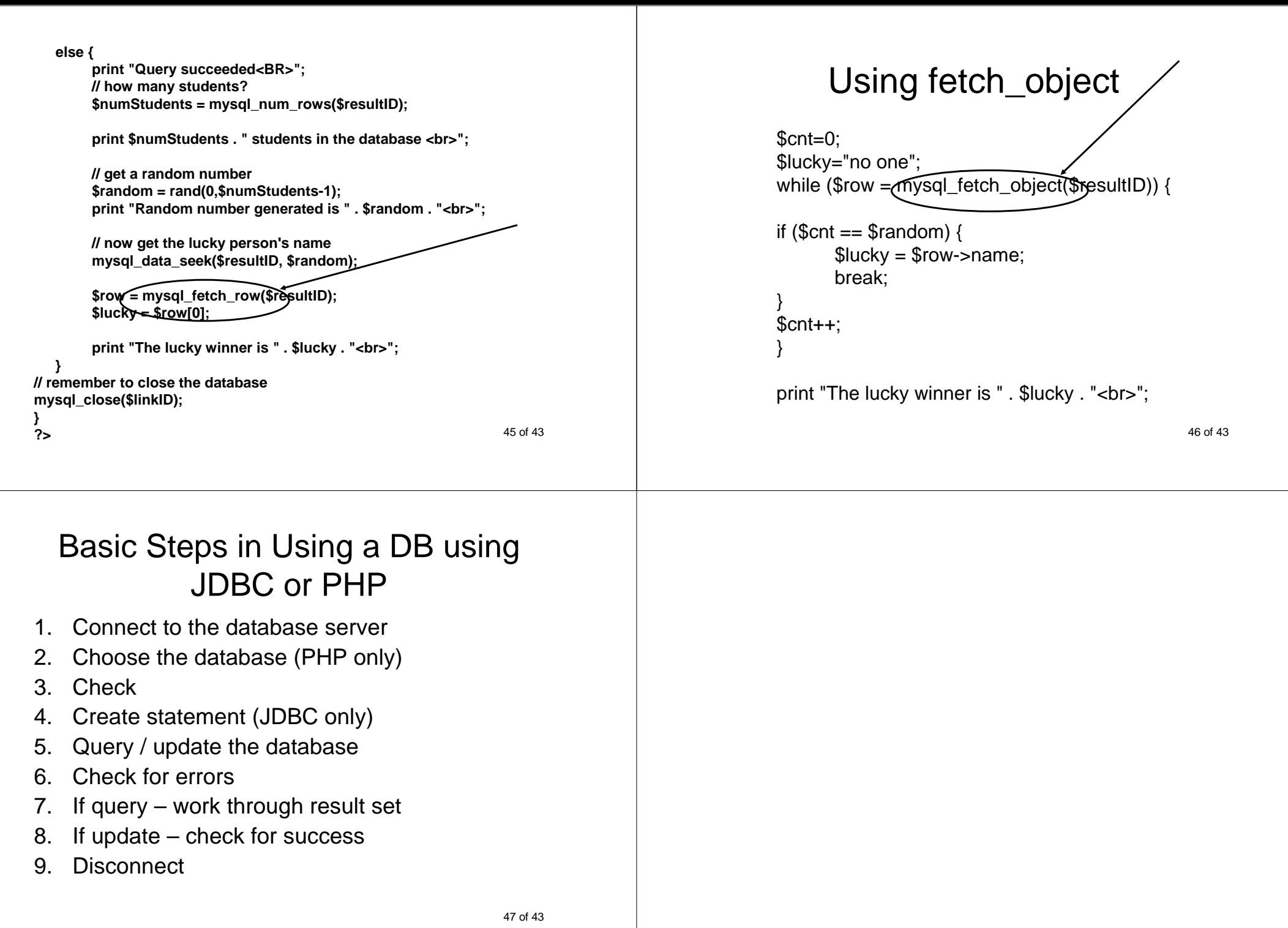